## **EnerCoach Online, récapitulation des rôles et des droits**

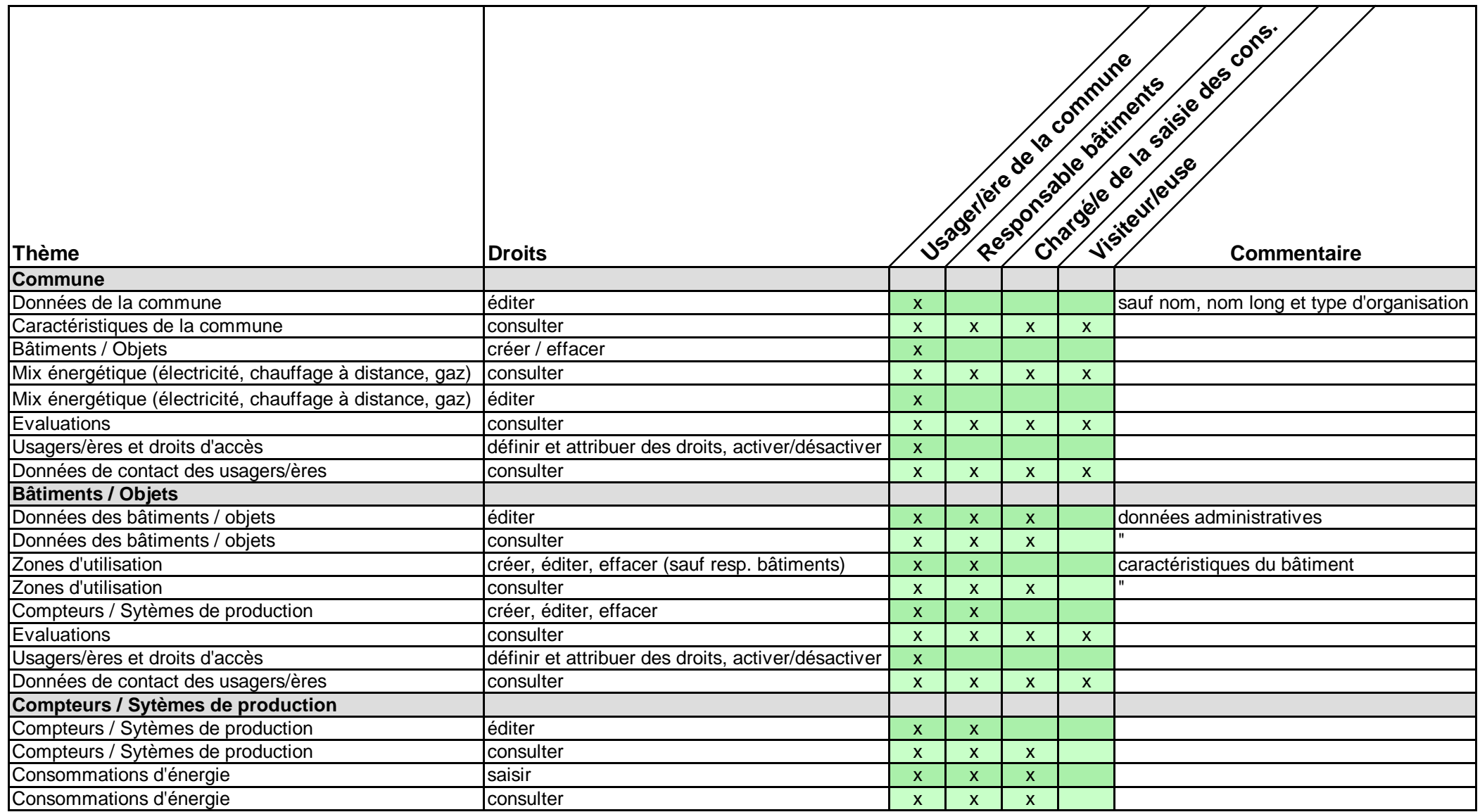